### Process Simulator -Material Handling Edition

Presenter Information:

Bruce Gladwin – SVP, Commercial Products [bgladwin@promodel.com](mailto:bgladwin@promodel.com)

> Aaron Nelson - Product Manager [anelson@promodel.com](mailto:rdossantos@promodel.com)

Andy Schild - Regional Sales Director [aschild@promodel.com](mailto:aschild@promodel.com)

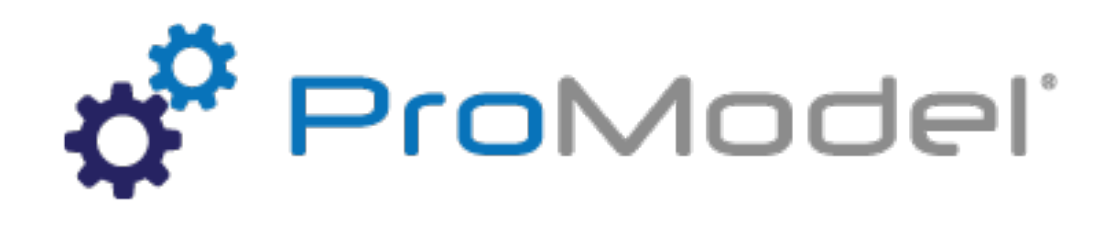

March 24, 2020 Process Simulator Material Handling Edition Webinar For Software Version: 10.6.0.4253 Copyright © 2020 ProModel Corporation 705 E Timpanogos Pkwy Orem, UT 84097 801-223-4600

1

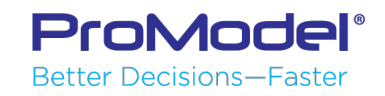

This publication may not be reproduced in whole or in part in any form or by any means, electronic or mechanical, including photocopying, recording, or otherwise, without prior written permission of ProModel Corporation. ProModel and Process Simulator are registered trademarks of ProModel Corporation.

## Agenda

- **Introducing Material Handling in Process Simulator!**
- Common MH systems in Manufacturing and Service systems
- Example 1: Conveyor Systems
	- Accumulation and Transport Conveyors
	- Merges, Splits and On-Conveyor Activities
- **Example 2: Dynamic Resources** 
	- Operators, Forklifts, AGVs
	- Path Networks
- Considerations for existing ProModel and MedModel users
- Differences between ProModel and Process Simulator capabilities
- Aaron: Building a simple conveyor system and dynamic resource
- Andy: Upgrading existing licenses to the Material Handling version

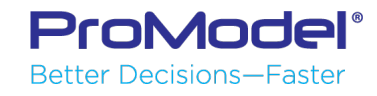

#### Purpose

- 1. Many Process Simulator users requested the ability to have dynamic (mobile) resources like operators, and/or conveyors in their models.
- 2. We wanted to provide those capabilities, like in ProModel and MedModel, but in a way that is easier for the person who is new to simulation modeling (a main goal with Process Simulator).

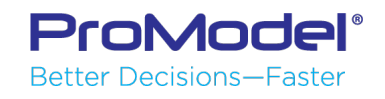

## **Common Material Handling Systems**

#### **Manufacturing**

- Conveyor Systems
	- Roller and Belt Conveyors
	- Power & Free Systems
	- Overhead Conveyors
- Forklifts, Pallet Jacks
- Tuggers, "Waterspiders"
- AGVs & AGCs

#### **Distribution Networks**

- Truck, Train, Ship, Plane
- Multi-modal systems
- Service Systems
	- Hospital Networks
	- Passenger Flow
	- Queuing Systems
		- Banks, Theme Parks

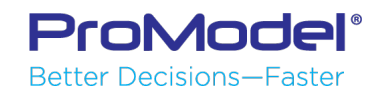

#### **IConveyor Systems**

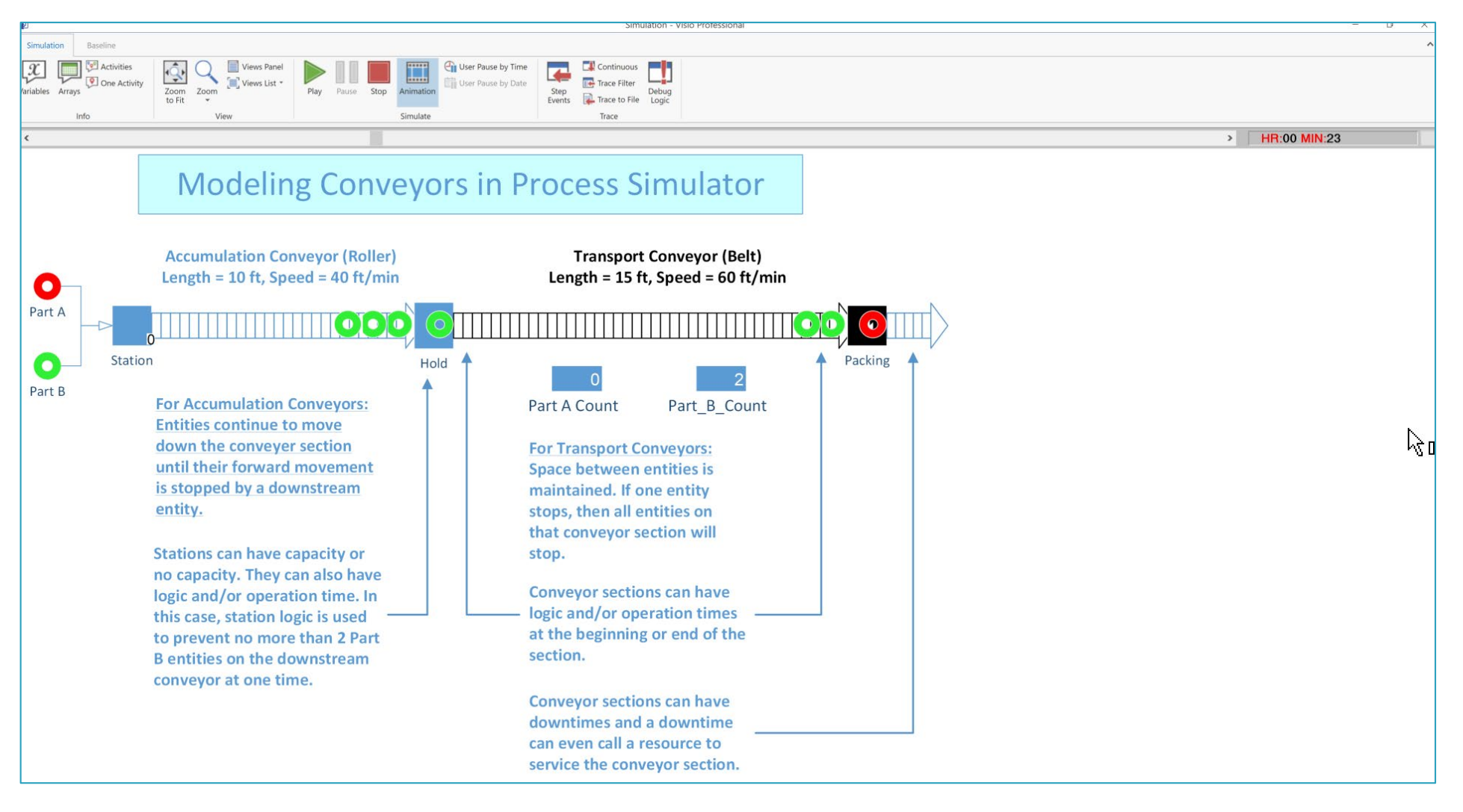

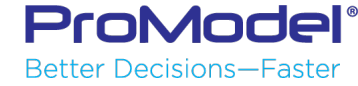

#### **Dynamic Resources**

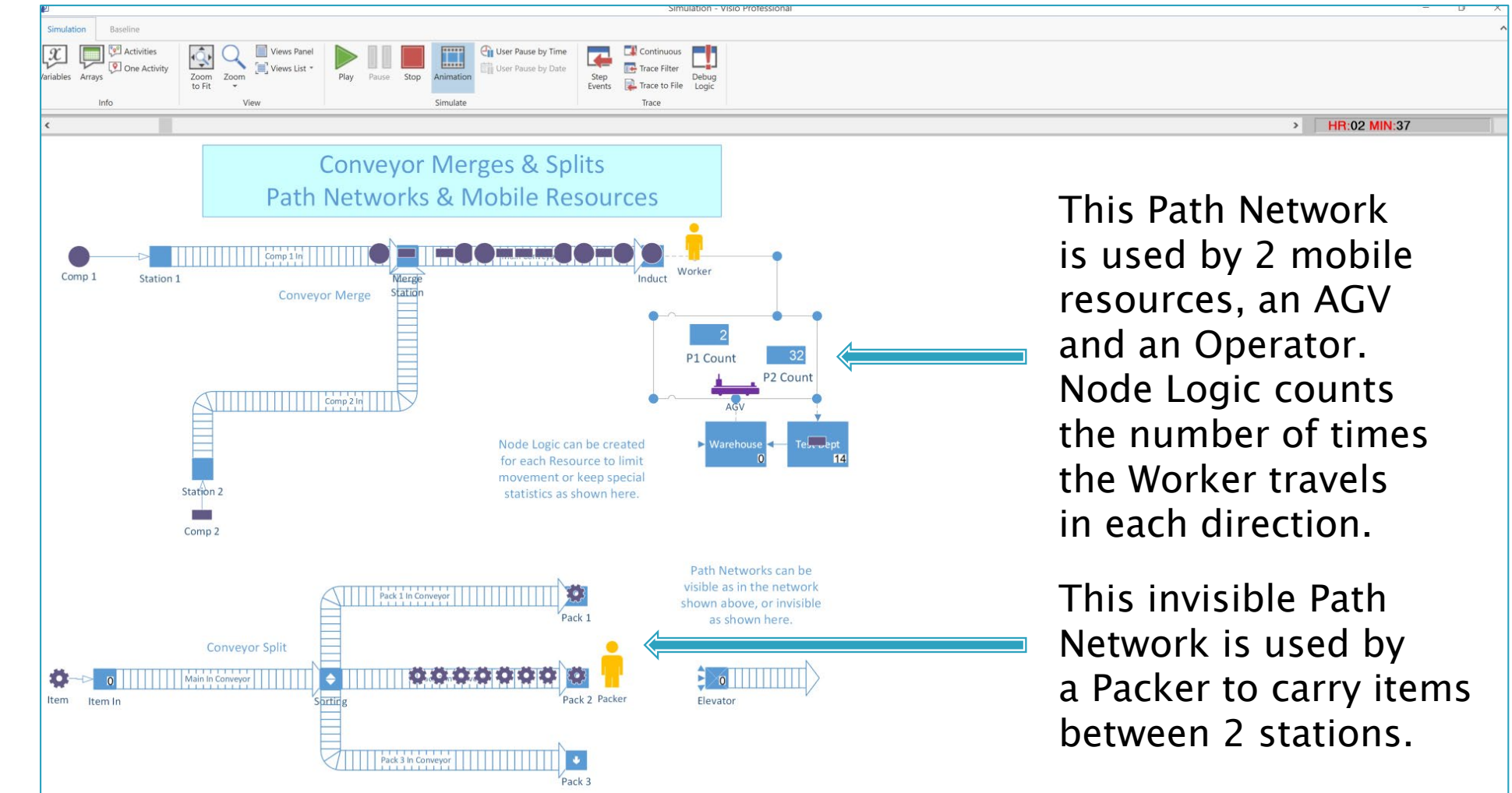

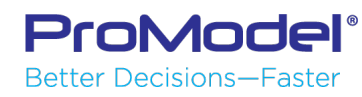

## For ProModel / MedModel Users...

- 1. Conveyor sections are modeled as Routings in Process Simulator and not as Activities. This was necessary to be able to use more of Visio's powerful drawing functions.
	- Conveyor sections become Locations duration translation to the .mod file. If you open the .mod file in PM/MM, the conveyor sections will be in the Locations module.
	- (When building a model in ProModel or MedModel, conveyor sections are created as Locations and always remain as such.)
- 2. In order for a Resource to be dynamic and travel from one Activity to another, it must move on a Path Network and the Activities it services must interface with the Path Network.

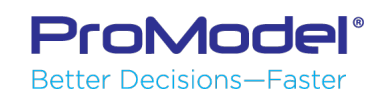

#### **Process Simulator vs. ProModel**

- **ProModel Capabilities that are Not in available in** the Process Simulator, Material Handling Edition
	- No Queue functionality, only Conveyors
	- Entities cannot travel independently on Path Networks
	- Bridge Cranes

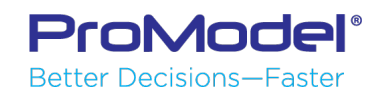

## **IModel Building Demonstration**

Let's build a simple model with…

- 1. A simple conveyor system
- 2. A path network and a dynamic resource

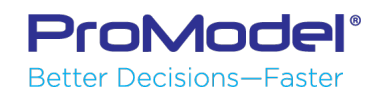

# Upgrading to the new MH Edition

- This is not a free upgrade…
	- We realize that many users will not need or want these material handling capabilities, so we are making this an optional module that you can purchase.
	- Contact your ProModel Sales Director for a quote to upgrade based on your specific situation. The price will depend on:
		- Your existing license(s): Perpetual vs. Subscription
		- Whether your licenses are current or expired
		- Number of licenses to upgrade

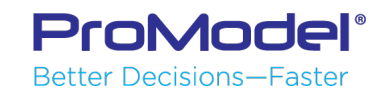

### FINISHED

- Thanks for attending this webinar! We hope it was helpful.
- Remember, help is only an email or phone call away.
- Good luck and happy modeling!

Technical Support 888-776-6633 support@promodel.com 6 am - 6 pm M-F, Mountain Time

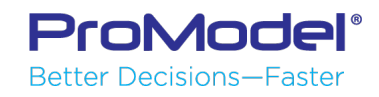